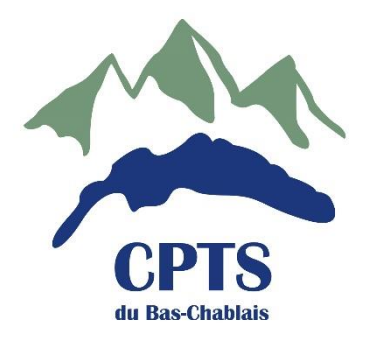

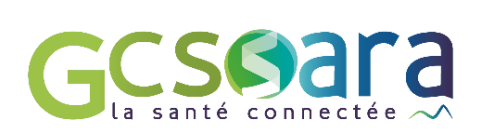

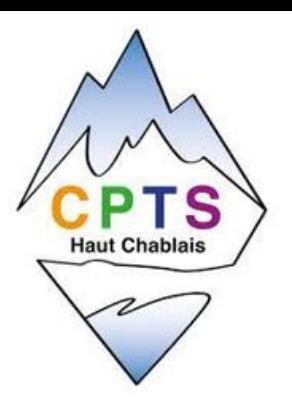

Pour découvrir ou renforcer votre connaissance des outils numériques régionaux, dont la messagerie sécurisée [MonSisra,](https://www.sante-ara.fr/services/monsisra/) la CPTS Bas Chablais, la CPTS Haut Chablais et le GCS SARA proposent des webinaires dédiés aux adhérents des deux CPTS.

Plusieurs dates et créneaux sont proposés. Ces formations en distanciel et animées par [l'animatrice territoriale](https://www.sante-ara.fr/accompagnement-projet/)  [de Haute-Savoie](https://www.sante-ara.fr/accompagnement-projet/) auront comme objectifs de vous guider pour :

- Compléter votre fiche métier dans [l'annuaire régional des professionnels de santé](https://www.sante-ara.fr/services/annuaire-des-professionnels-de-sante/)
- Connaitre les fonctionnalités essentielles de MonSisra
- Utiliser le module d[e Téléexpertise](https://www.sante-ara.fr/services/teleexpertise/) : se déclarer expert dans l'annuaire régional et/ou recourir à un expert

## **Comment faire pour participer aux formations ?**

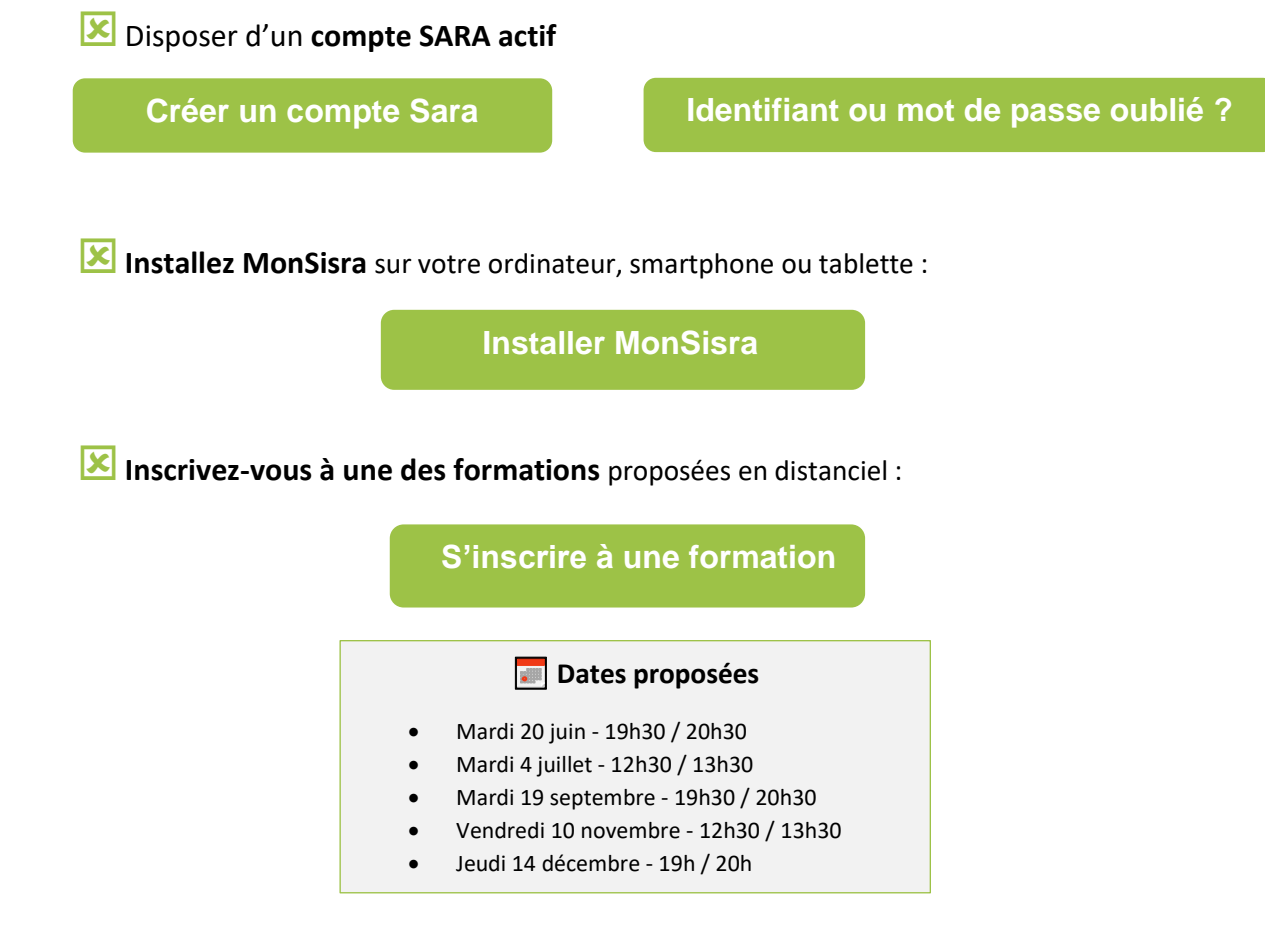

**Si vous souhaitez prendre de l'avance ou avez déjà des questions…** 

**[Regarder les tutos vidéos](https://www.youtube.com/playlist?list=PLklqugMPVb4CvxSi8avInWeJy44__t6c9)** 

 $\mathbf{P}$ 

**[Accéder à la FAQ pour utiliser MonSisra](https://www.sante-ara.fr/faq-utiliser-monsisra/)** 

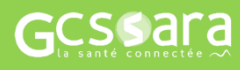